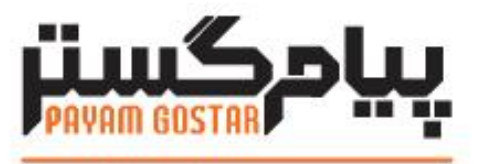

# فناوری در محار مشتری

**راهنمای استفاده از وب سرویس قرارداد**

**(Contract)**

**Version: ۱.۱**

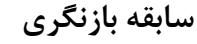

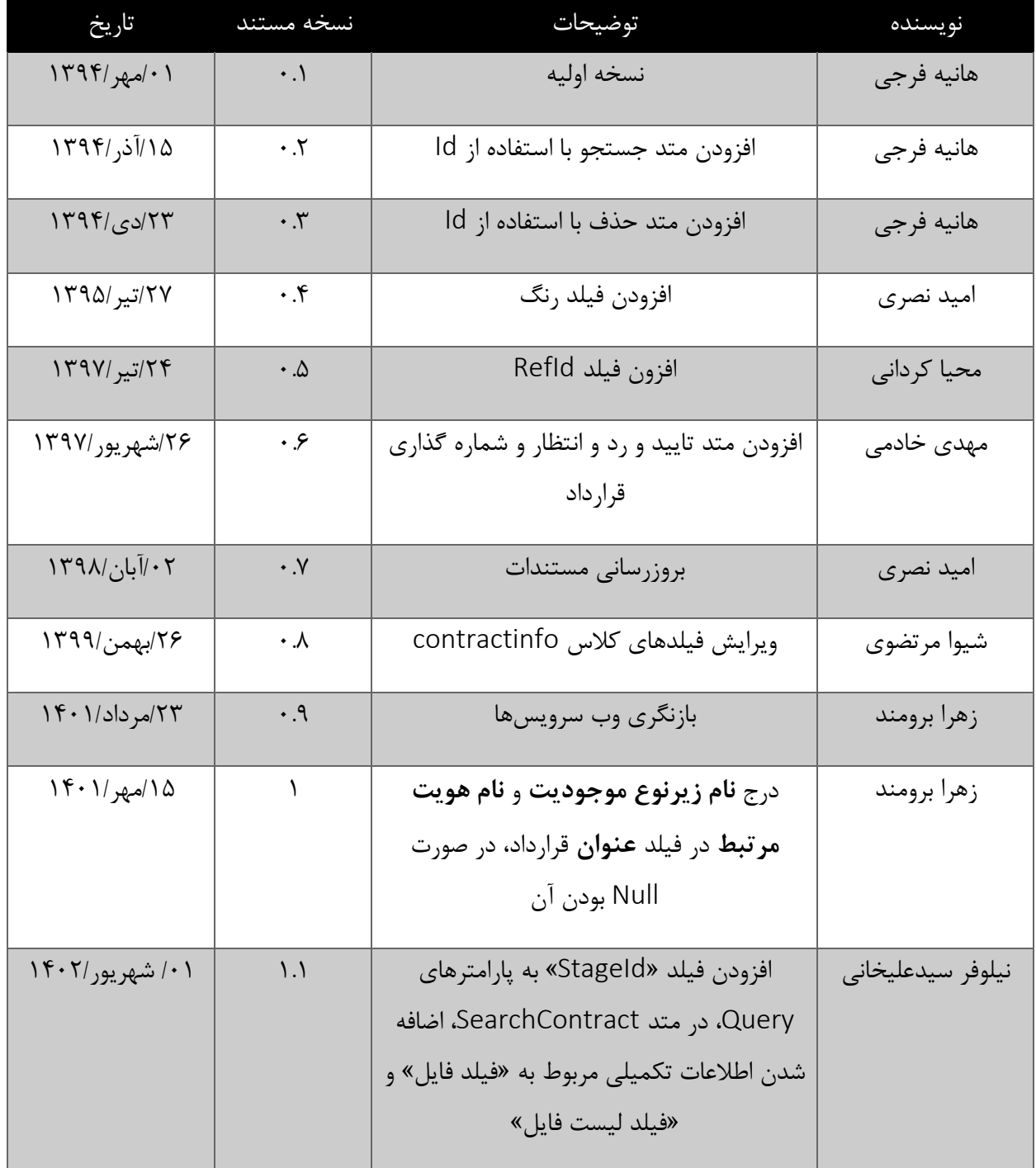

### فهرست

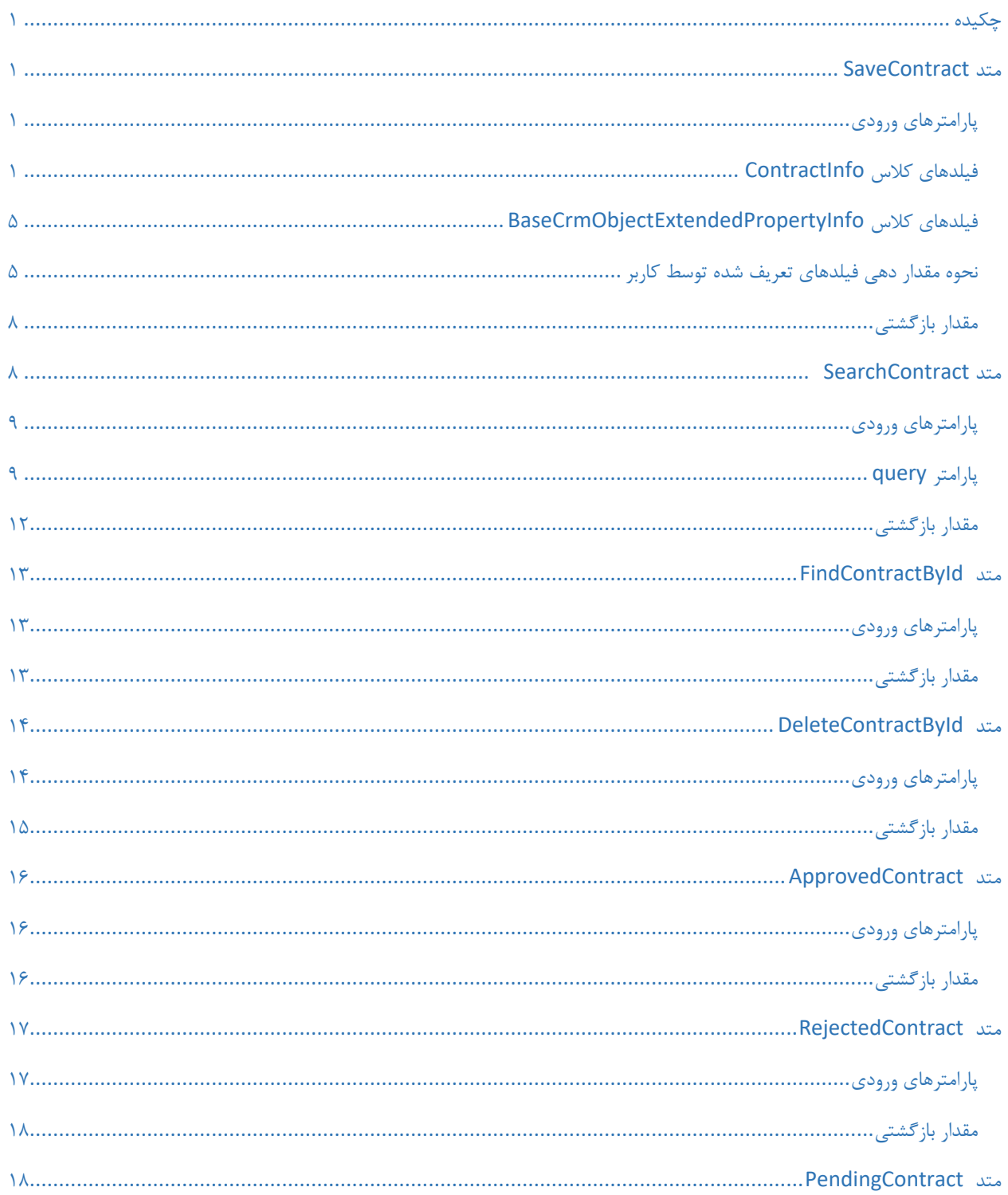

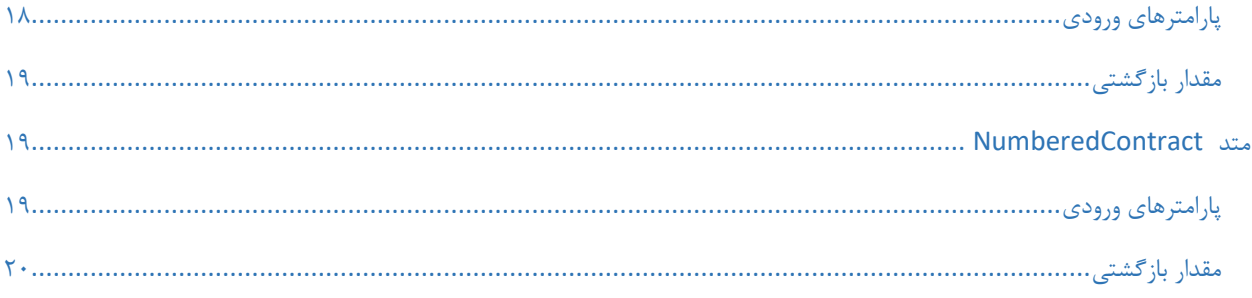

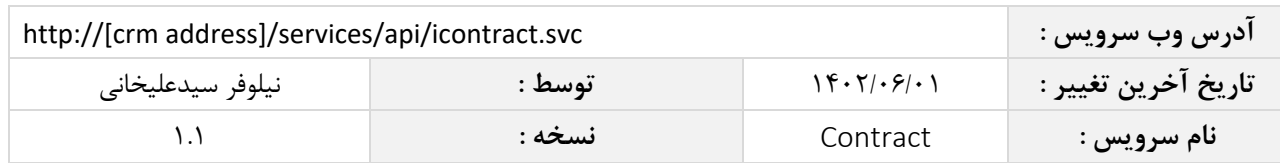

#### <span id="page-4-0"></span>**چکیده**

وب سرویس قراردادها، عملیات ذخیره، جستجو و حذف اطالعات قرارداد را انجام می دهد.

#### <span id="page-4-1"></span>**متد** SaveContract

این متد وظیفه ذخیره قرارداد را بر عهده دارد که جهت استفاده می بایست توسط کاربر فراخوانی شود.

### <span id="page-4-2"></span>**پارامترهای ورودی**

جدول ذیل پارامترهای ورودی تابع SaveContract را به ترتیب شرح می دهد.

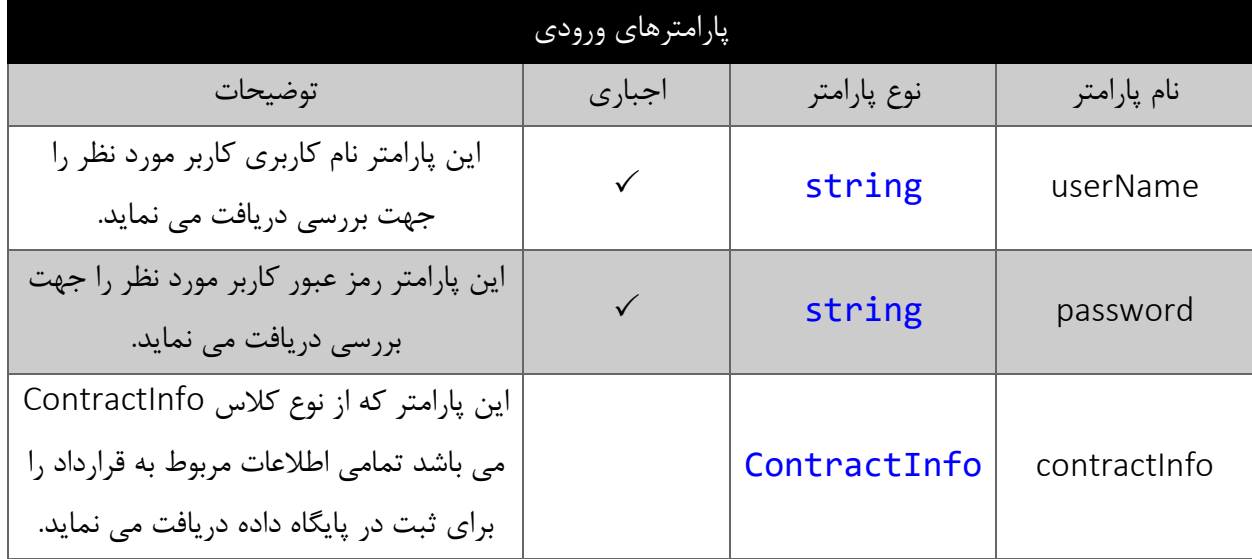

### <span id="page-4-4"></span><span id="page-4-3"></span>**فیلدهای کالس** ContractInfo

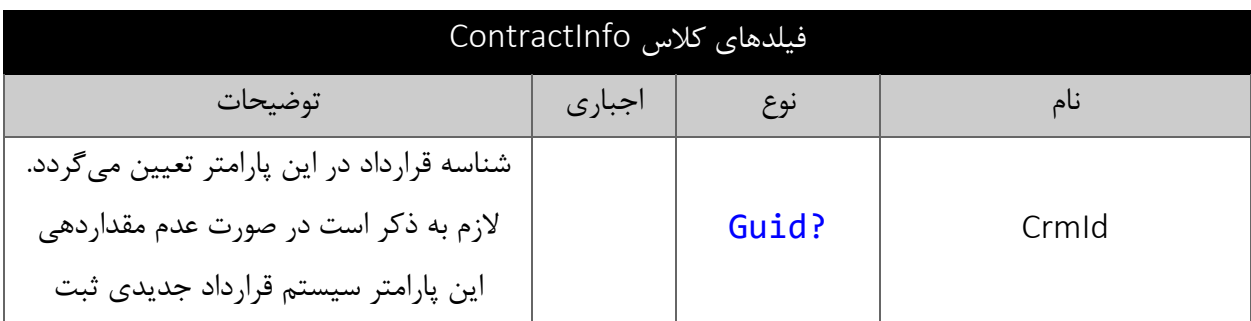

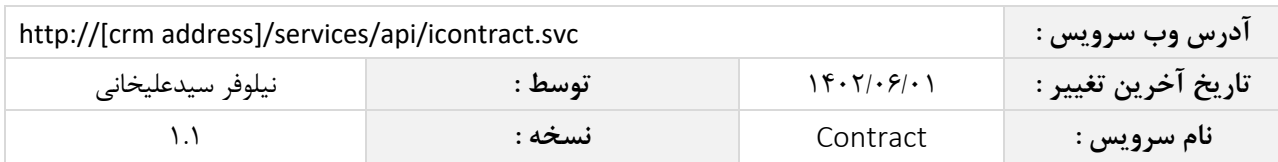

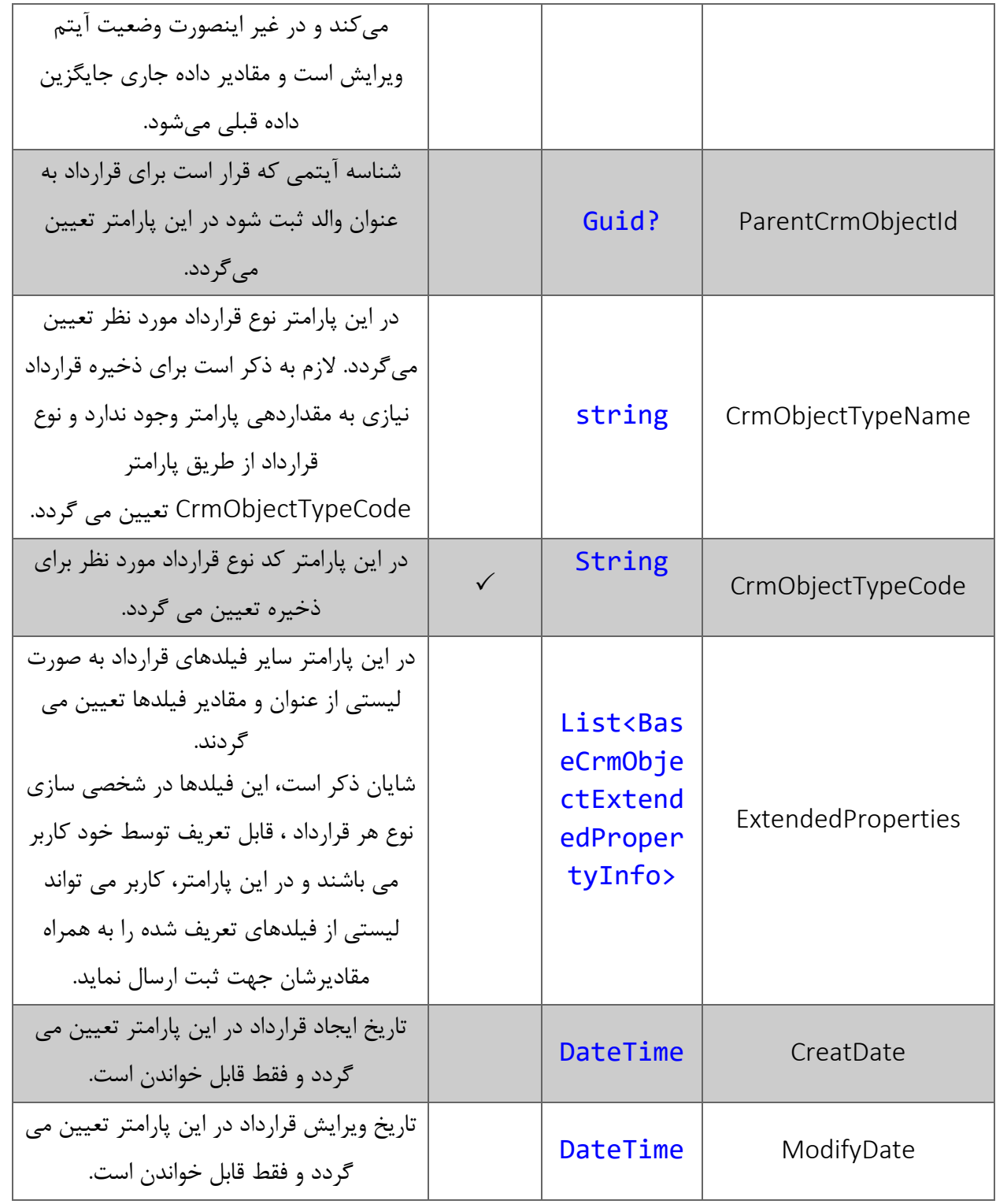

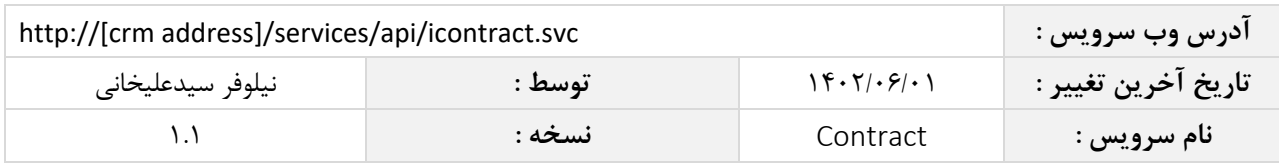

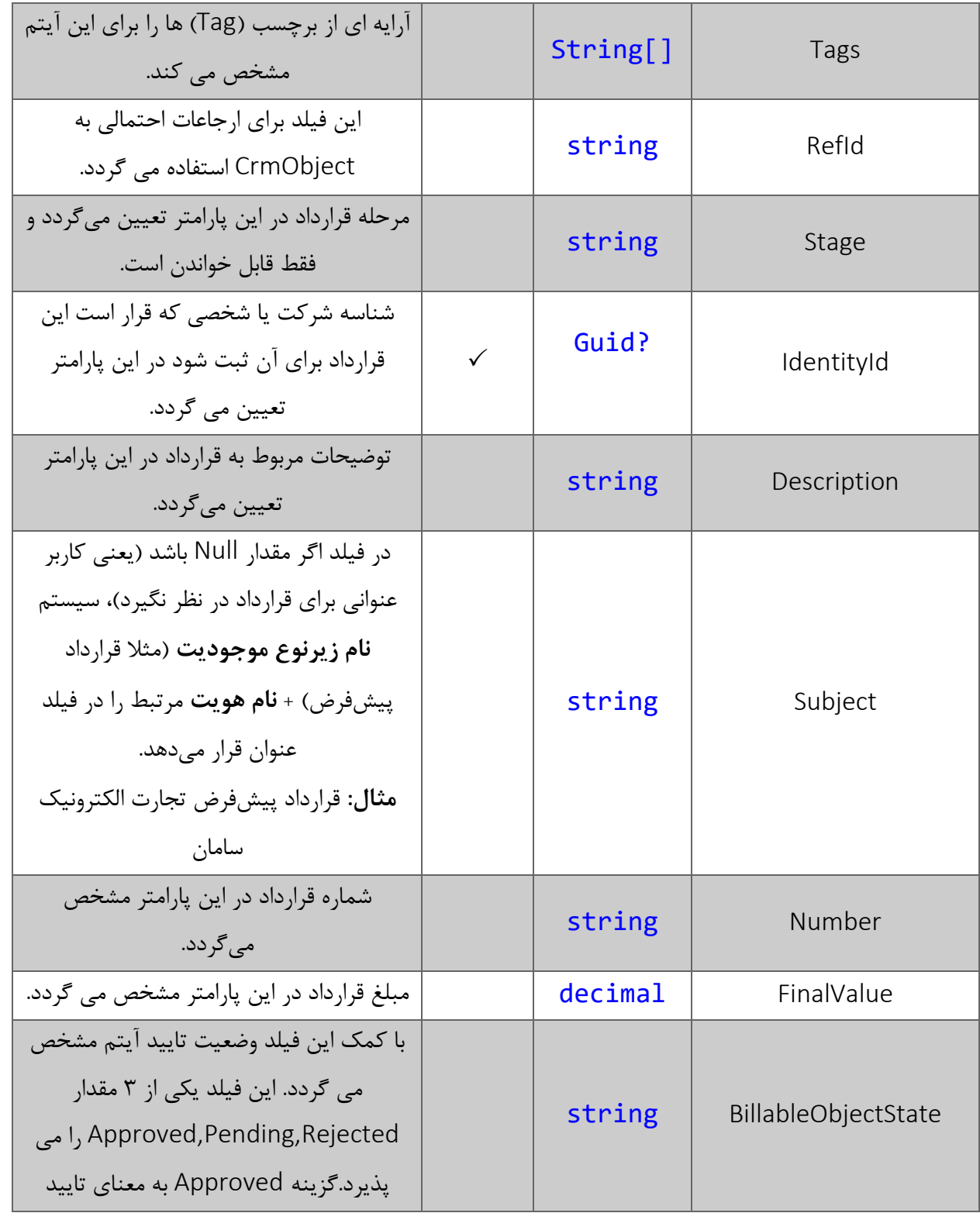

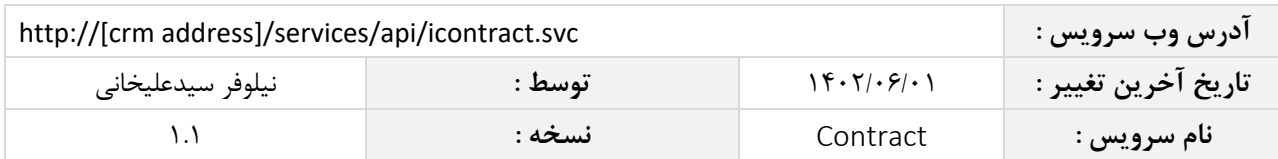

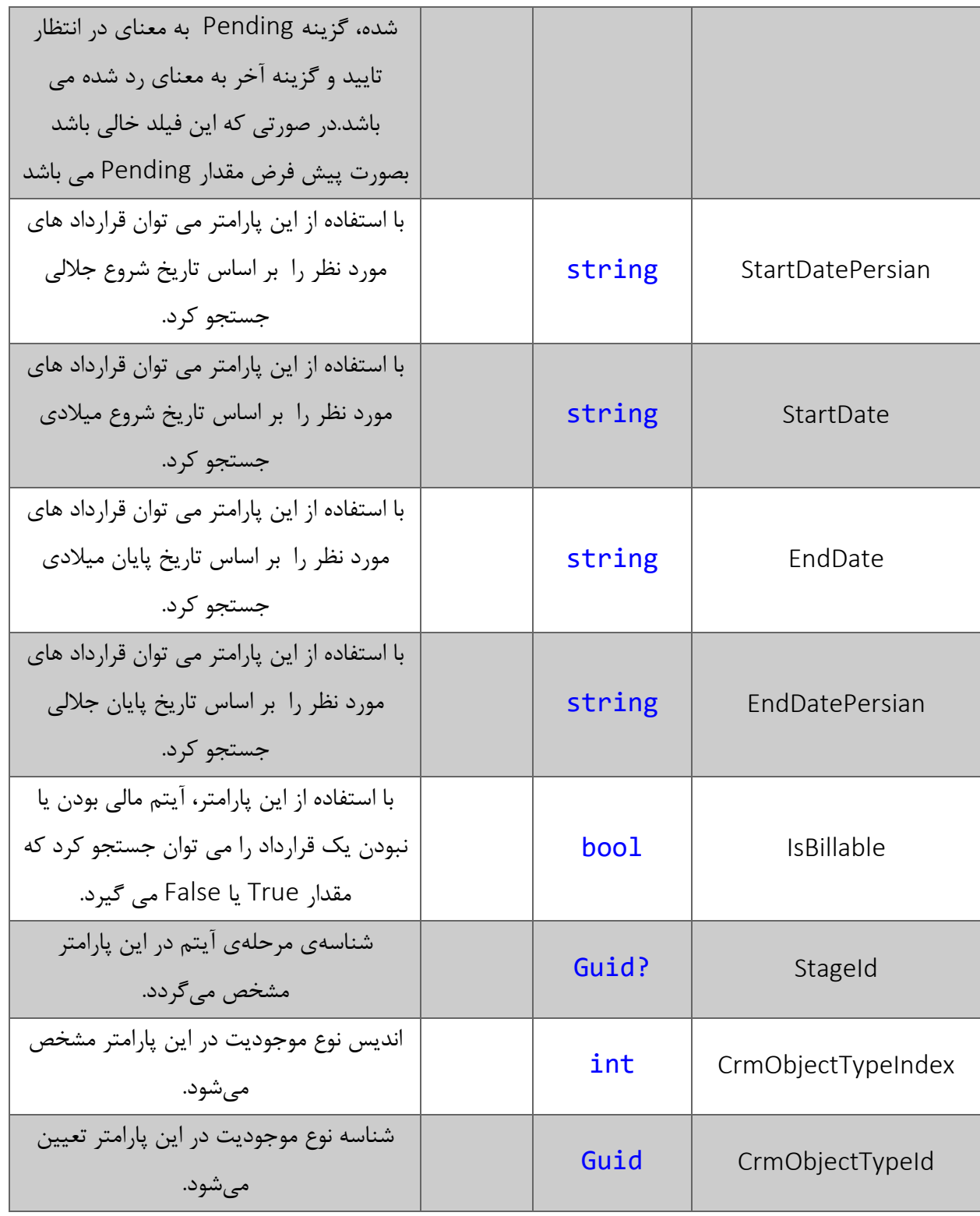

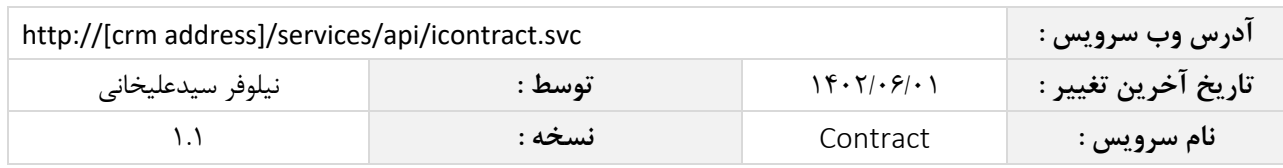

#### <span id="page-8-0"></span>**فیلدهای کالس** BaseCrmObjectExtendedPropertyInfo

الزم به ذکر است در صورت استفاده از فیلد اضافه، مقادیر name و value اجباری است.

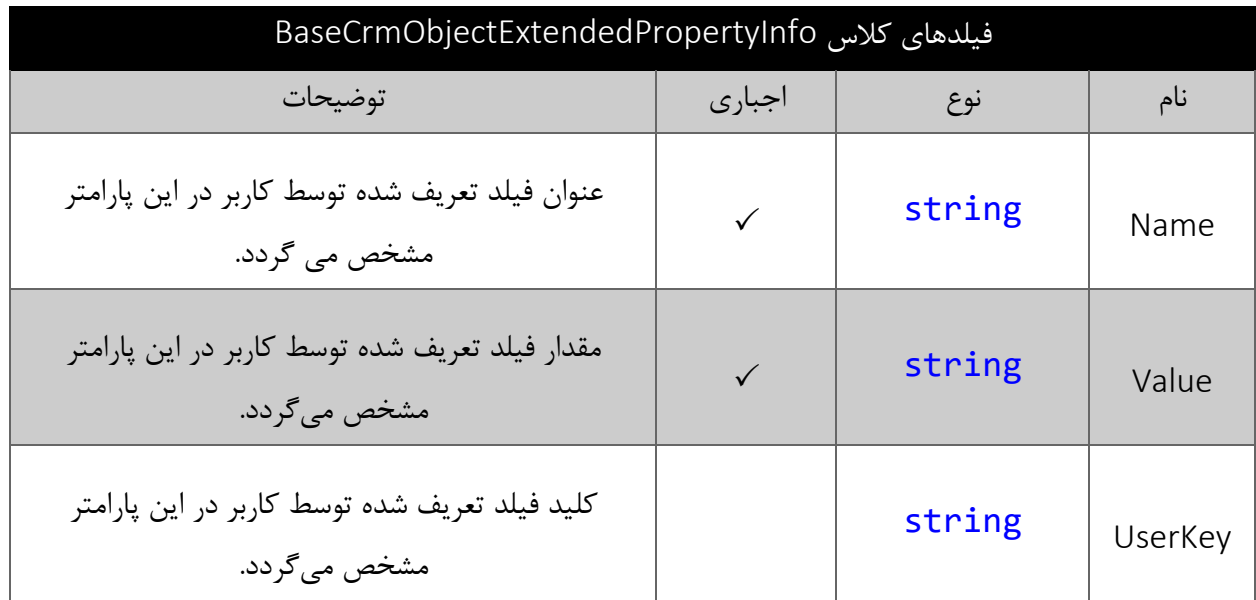

# <span id="page-8-1"></span>**نحوه مقدار دهی فیلدهای تعریف شده توسط کاربر**

جدول زیر مقادیر معتبر انواع فیلدهای تعریف شده توسط کاربر که می توانند در این سرویس مقدار دهی شوند را نمایش می دهد.

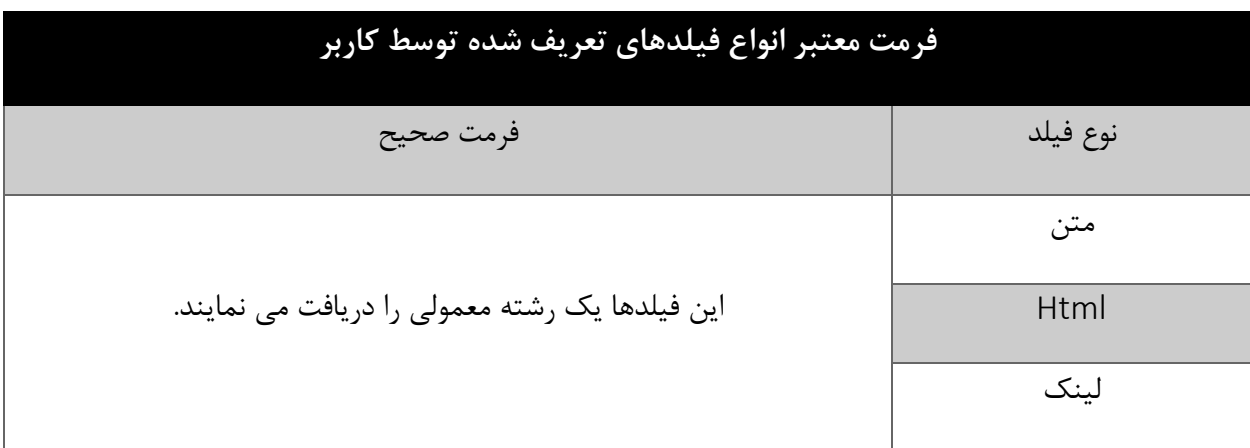

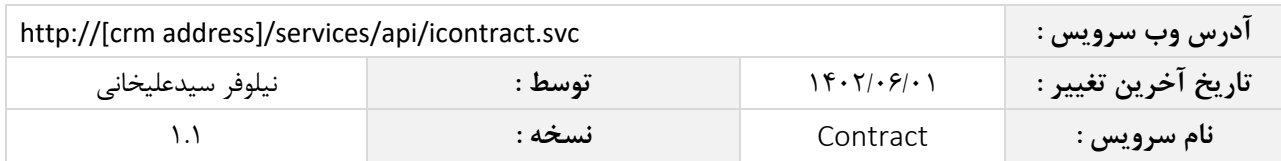

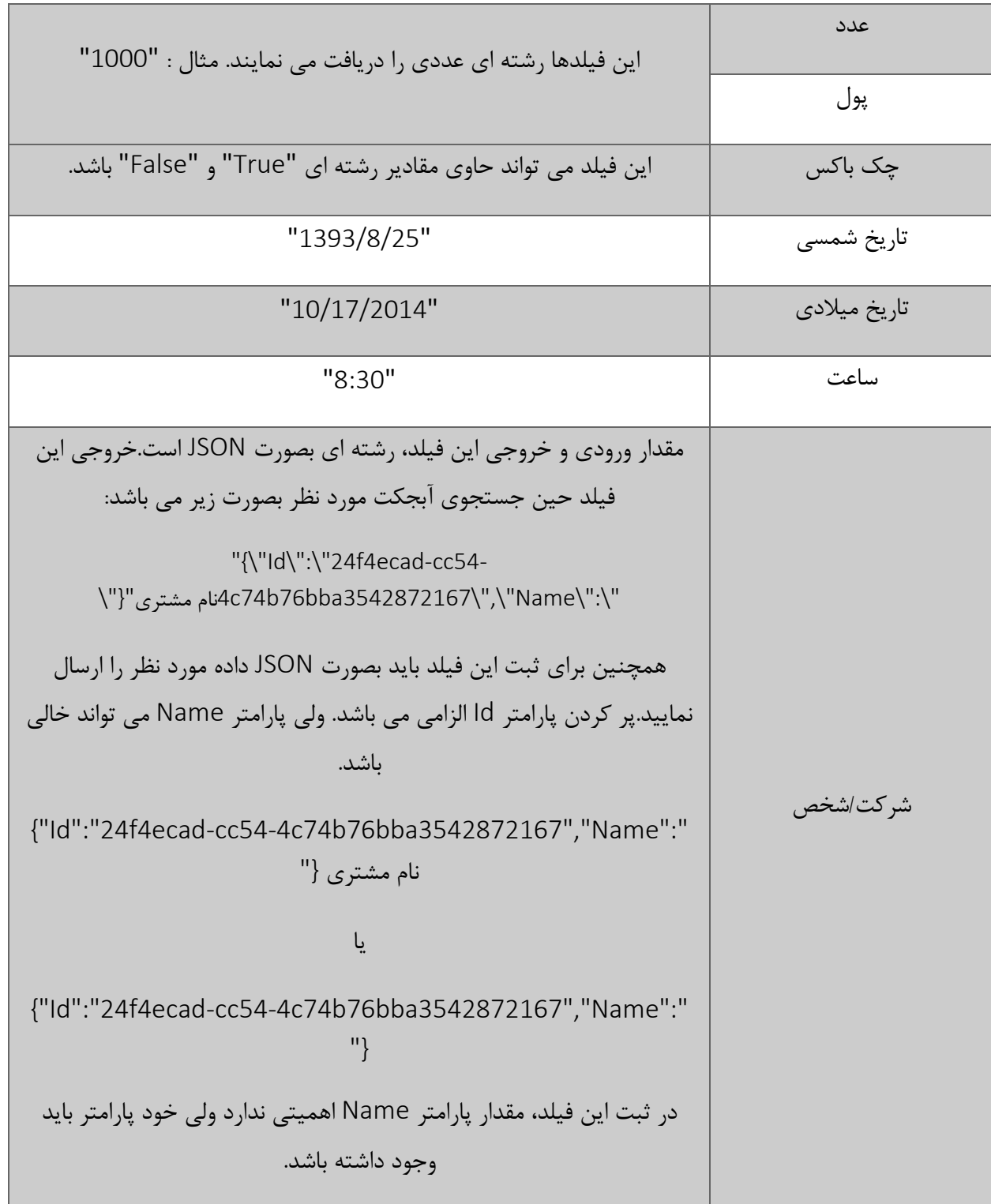

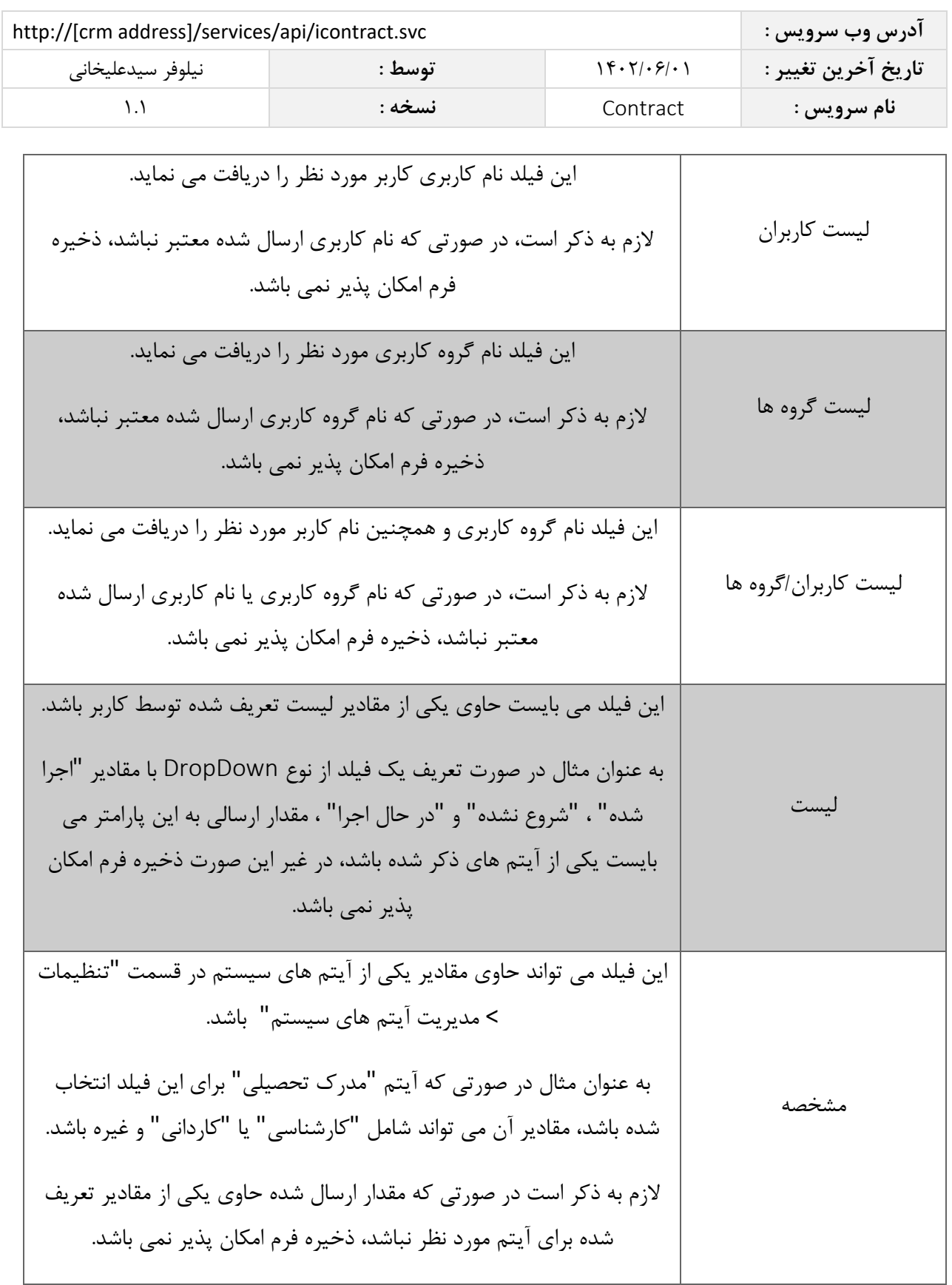

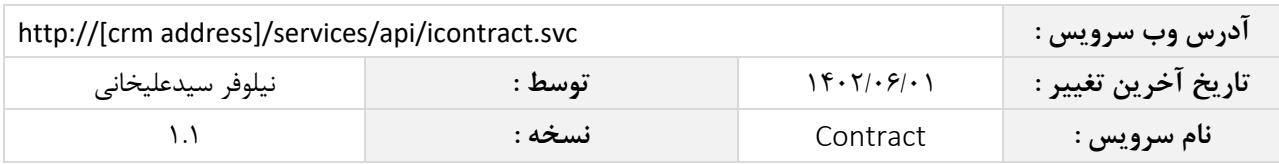

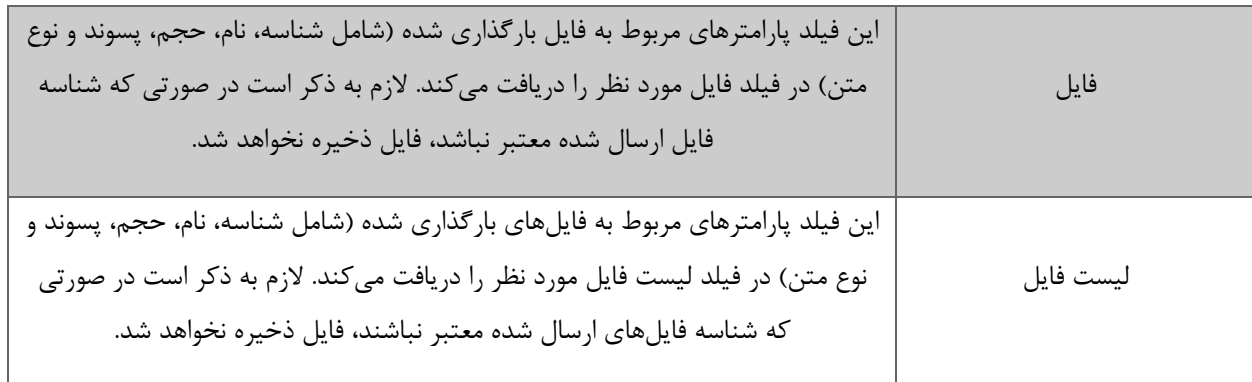

جدول ذیل مقدار بازگشتی متد SaveContract که توسط آن می توان از صحت ثبت اطالعات مطلع گردید را شرح می دهد .

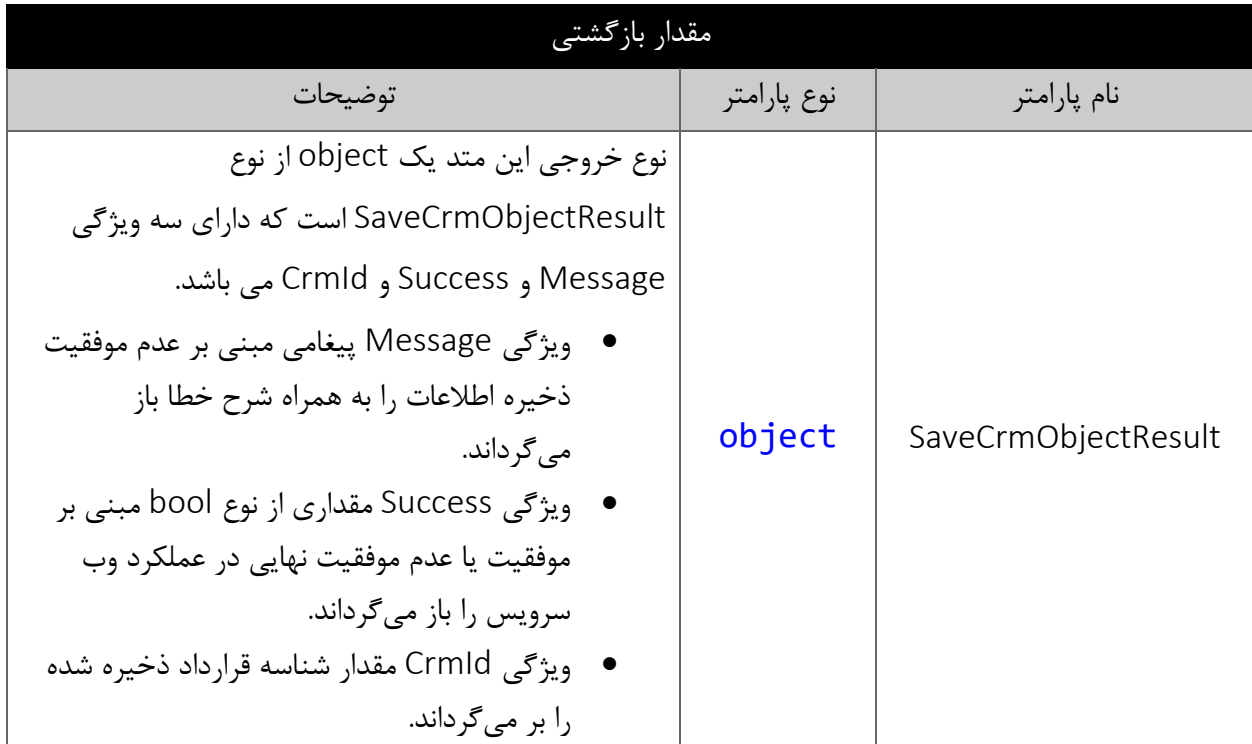

### <span id="page-11-1"></span><span id="page-11-0"></span>**متد** SearchContract

این متد انواع قرارداد موجود در سیستم را بر اساس کوئری تعیین شده توسط کاربر جستجو می نماید.

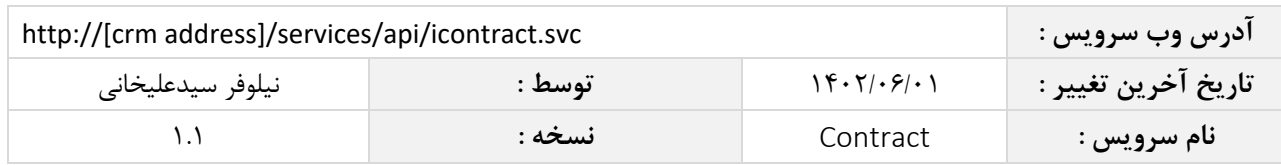

<span id="page-12-0"></span>**پارامترهای ورودی**

جدول ذیل پارامترهای ورودی متد SearchContract را نمایش می دهد.

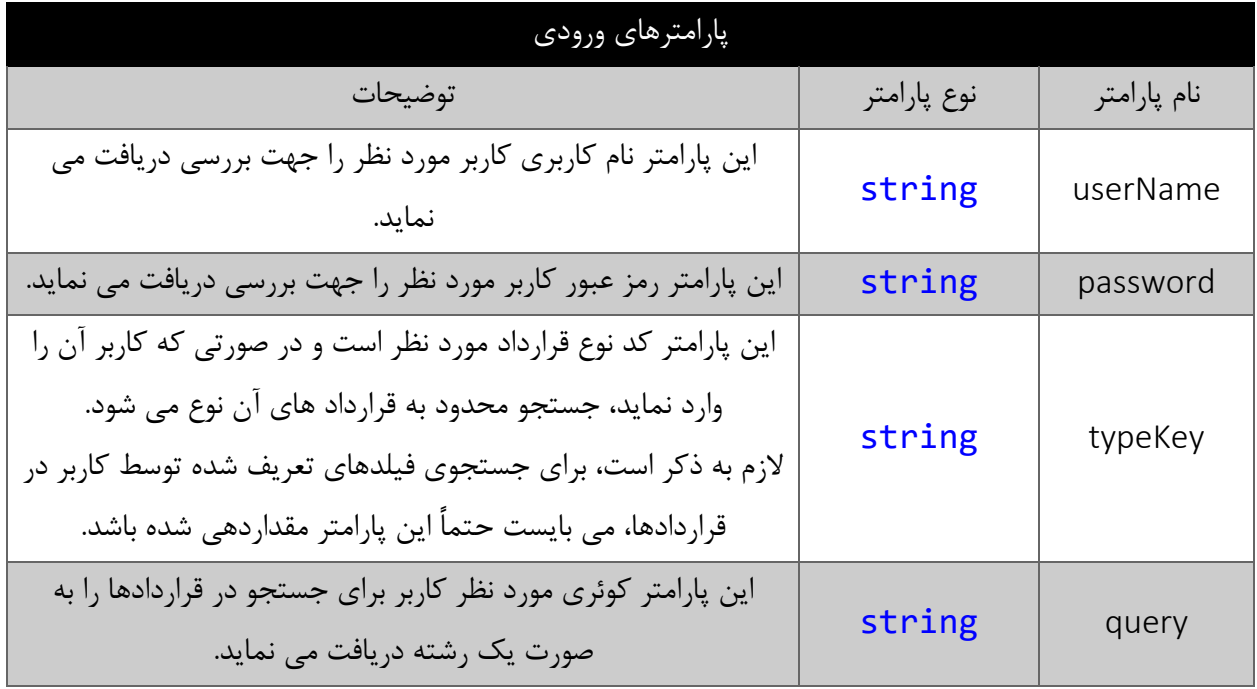

#### <span id="page-12-1"></span>**پارامتر** query

همانطور که در جدول پارامترهای ورودی ذکر شد، این پارامتر، کوئری مورد نظر کاربر برای جستجوی قرارداد را به صورت یک عبارت رشته ای دریافت می نماید. به عنوان مثال :

IsBillable ==True && StartDatePersian > "1394/05/15"

همانطور که مشاهده می شود، شما می توانید از عملگرهای ریاضی و منطقی و همچنین پرانتزها استفاده نمایید. الزم به ذکر است در صورتی که عبارت ارسالی نامعتبر باشد، با خطای "syntax invalid "مواجه خواهید شد.

در جدول ذیل عملگرهای معتبر برای استفاده در پارامتر کوئری را مشاهده می نمایید.

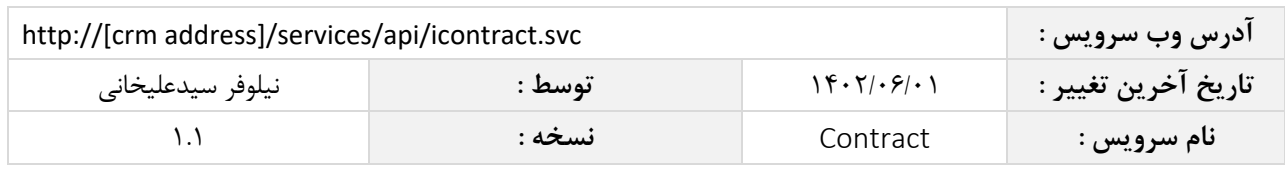

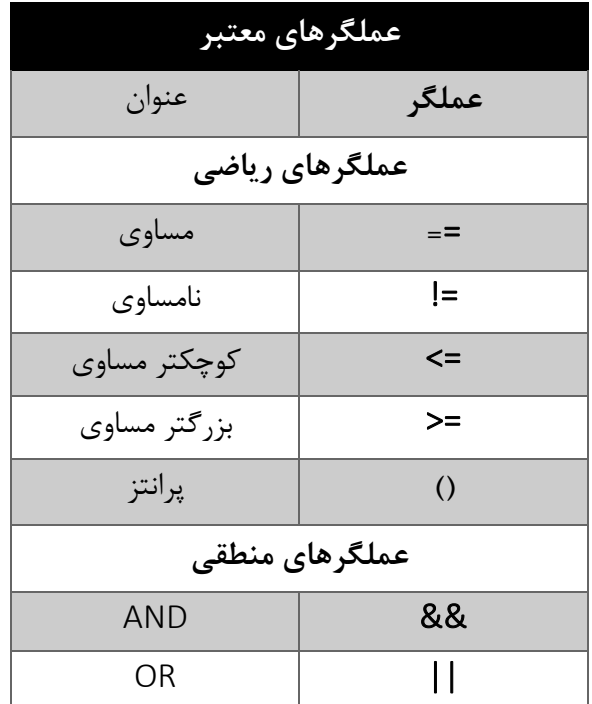

در جدول ذیل فیلدهای معتبر برای جستجو در قرارداد ها را مشاهده می نمایید.

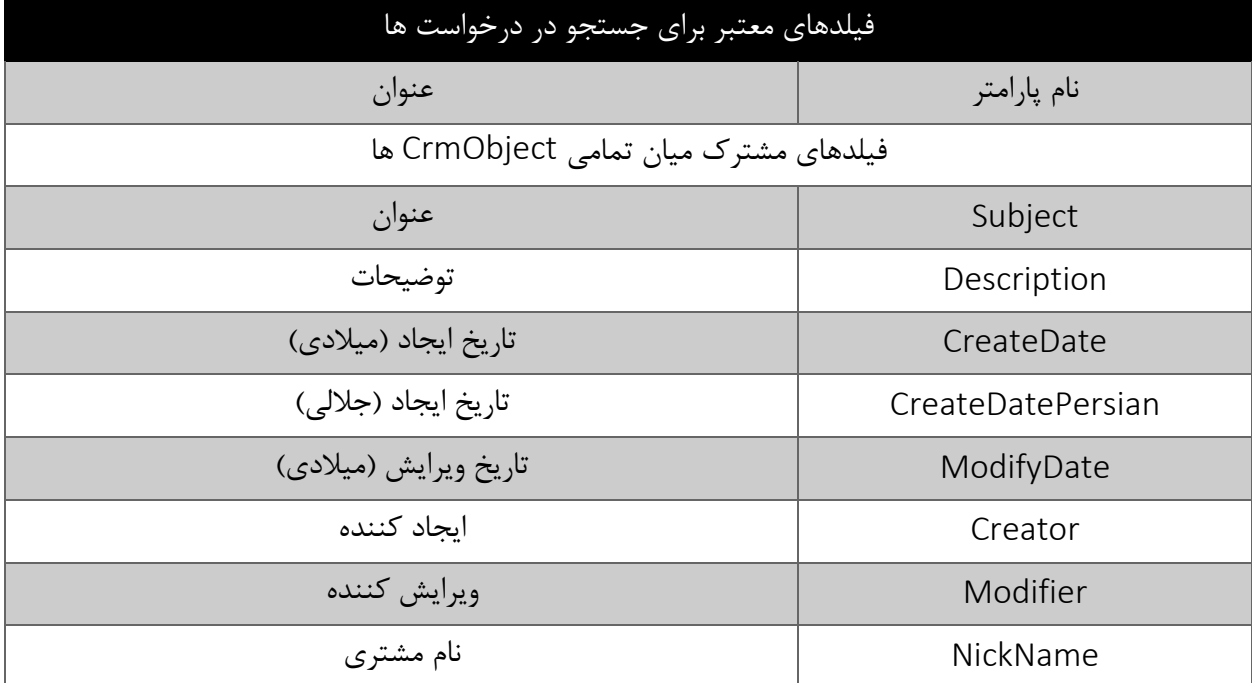

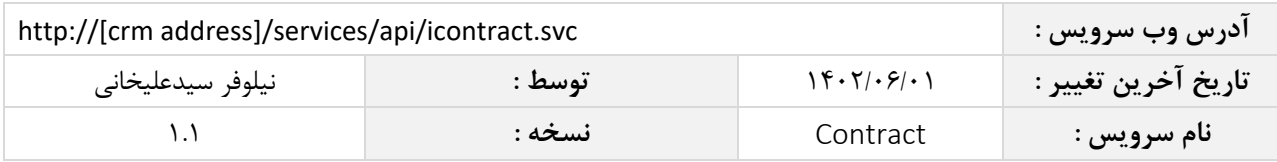

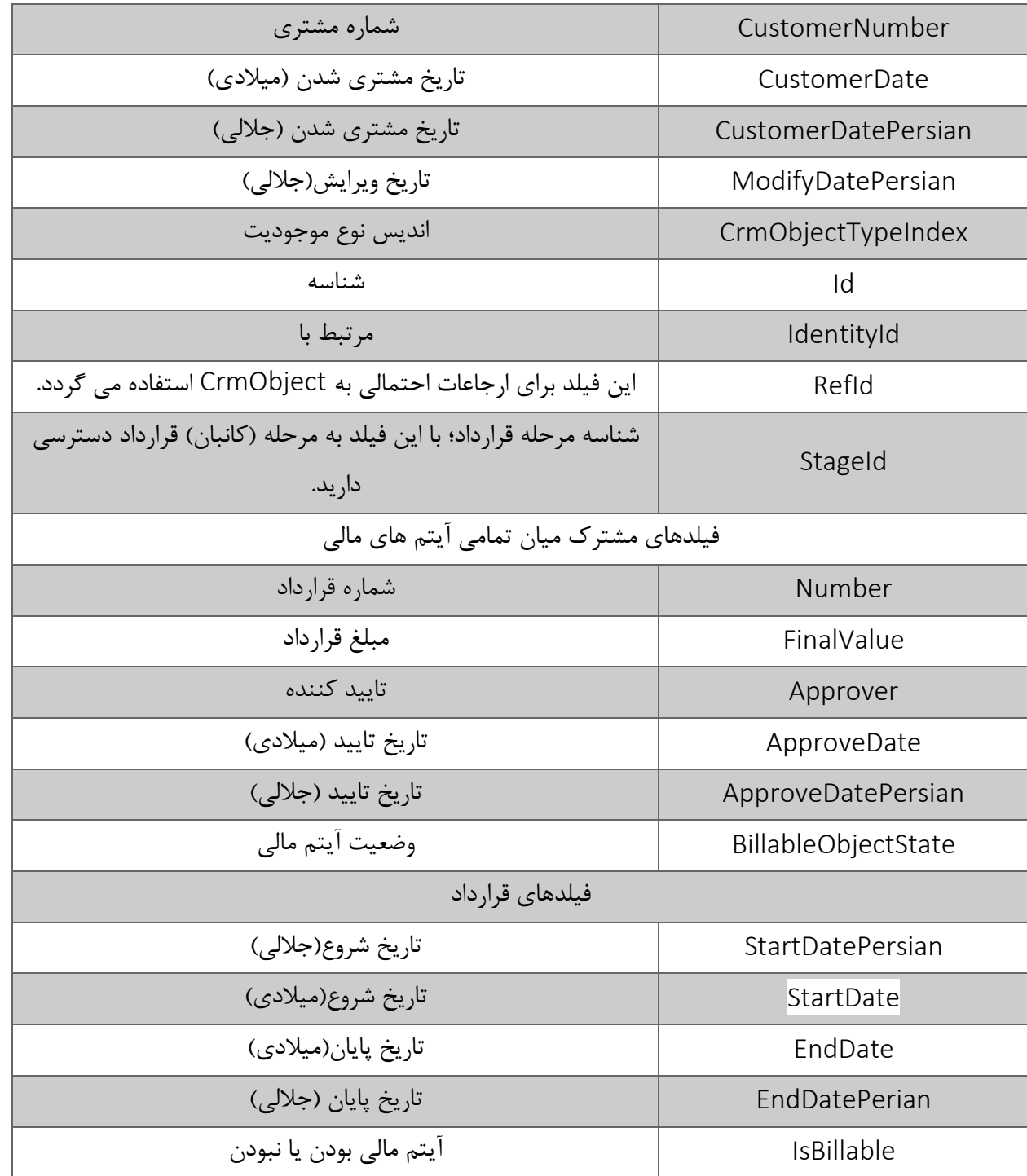

مقادیر معتبر هر یک از انواع فیلدهای ذکر شده برای جستجو به شرح ذیل است

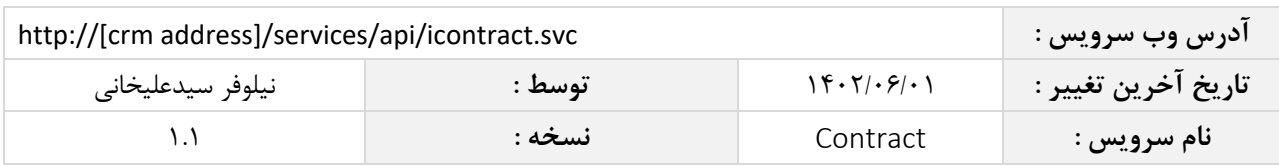

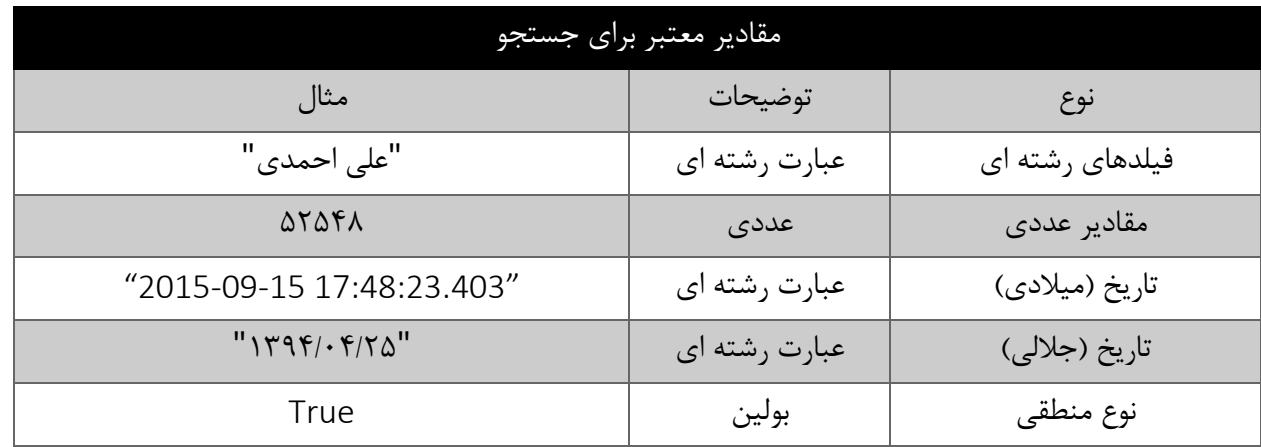

<span id="page-15-0"></span>مقادیر بازگشتی متد SearchContractبه صورت ذیل می باشد.

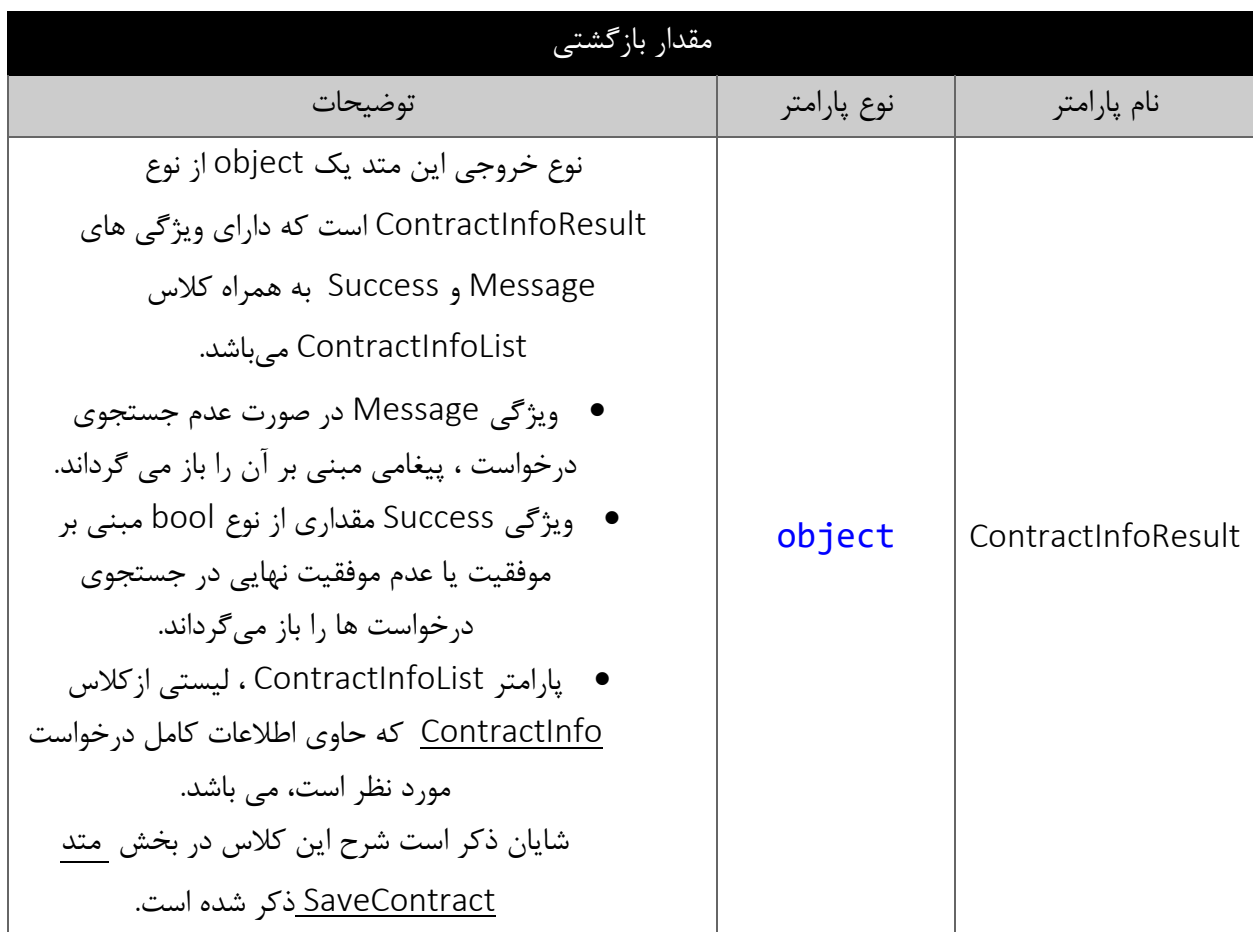

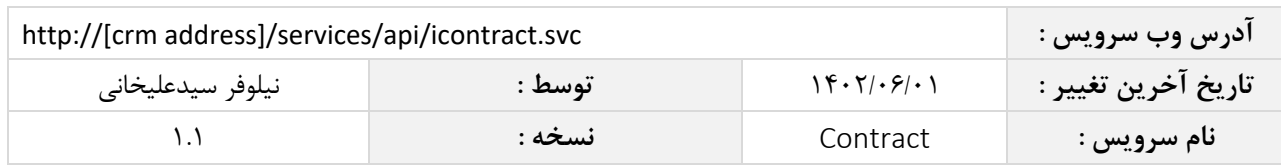

#### <span id="page-16-0"></span>**متد** FindContractById

این متد وظیفه جستجوی قرارداد مورد نظر را بر اساس شناسه یکتای آن بر عهده دارد.

# <span id="page-16-1"></span>**پارامترهای ورودی**

جدول ذیل پارامترهای ورودی متد FindContractById را به ترتیب شرح می دهد.

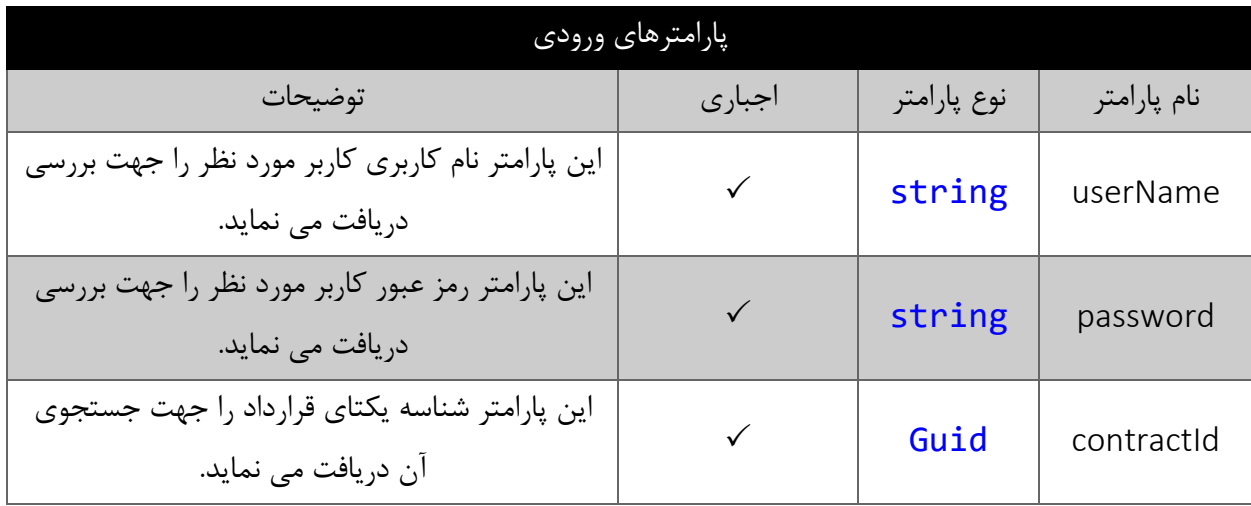

# <span id="page-16-2"></span>**مقدار بازگشتی**

جدول ذیل مقدار بازگشتی متد FindContractById که حاوی نتیجه جستجو می باشد را شرح می دهد.

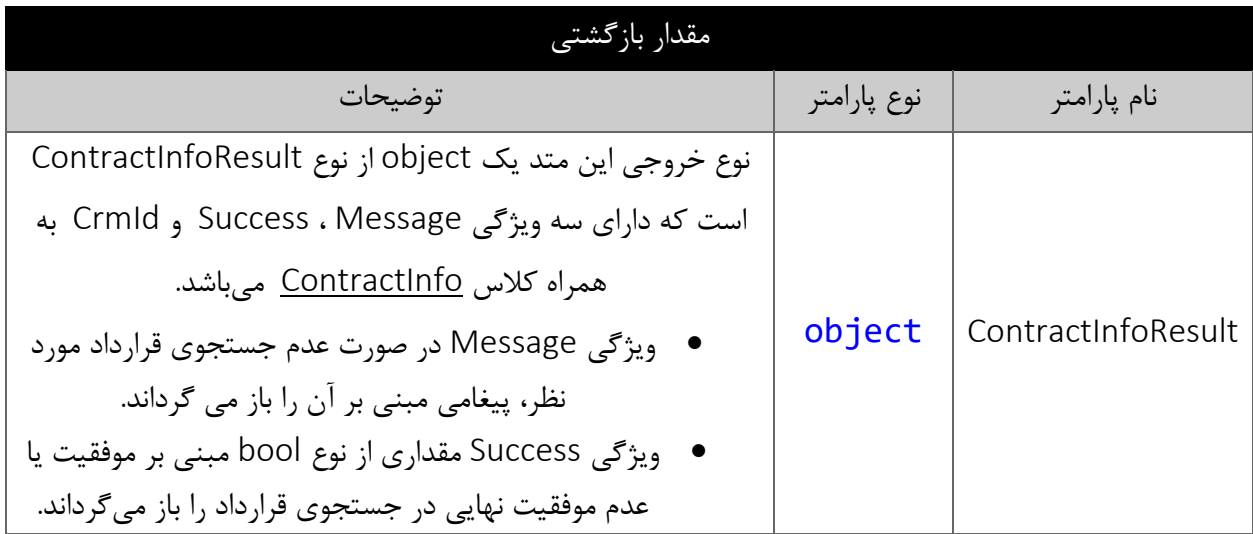

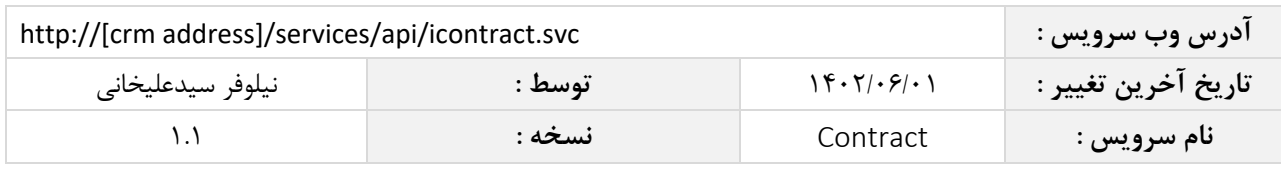

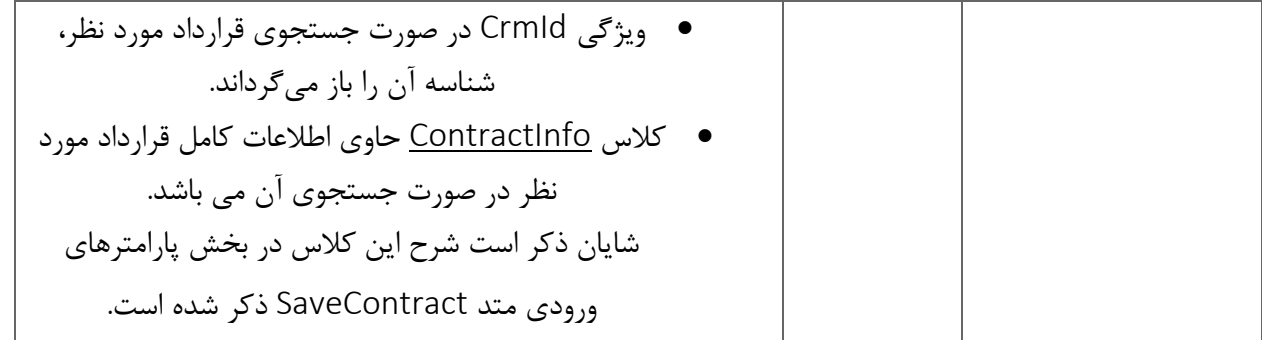

#### <span id="page-17-0"></span>**متد** DeleteContractById

این متد وظیفه حذف قرارداد مورد نظر را بر اساس شناسه یکتای آن بر عهده دارد.

# <span id="page-17-1"></span>**پارامترهای ورودی**

جدول ذیل پارامترهای ورودی متد DeleteContractById را به ترتیب شرح می دهد.

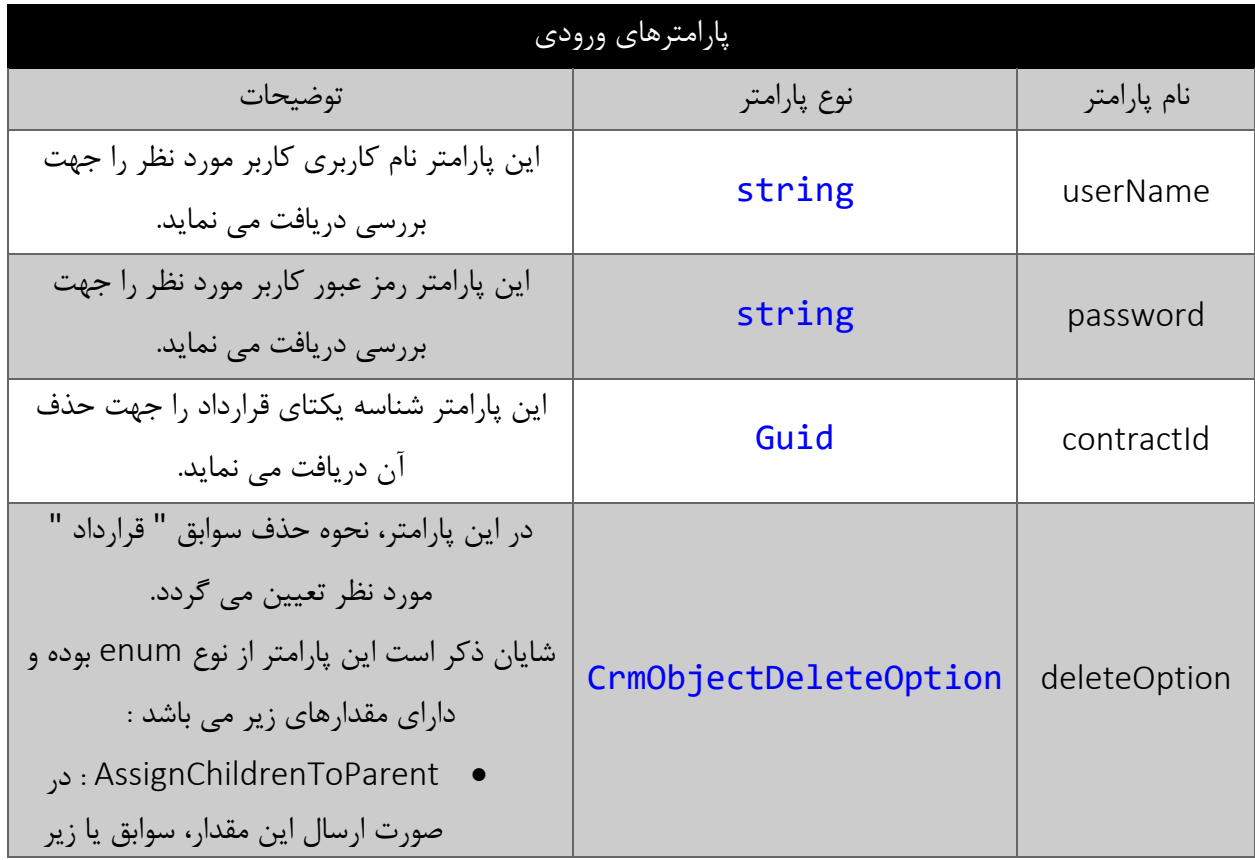

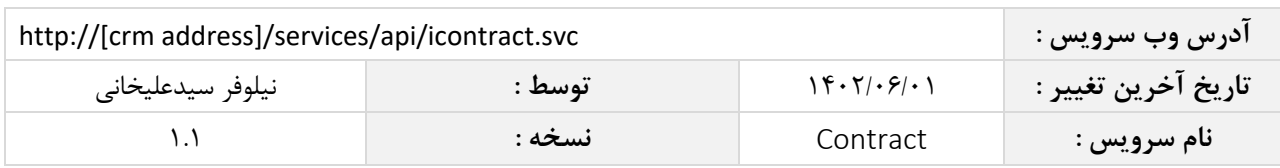

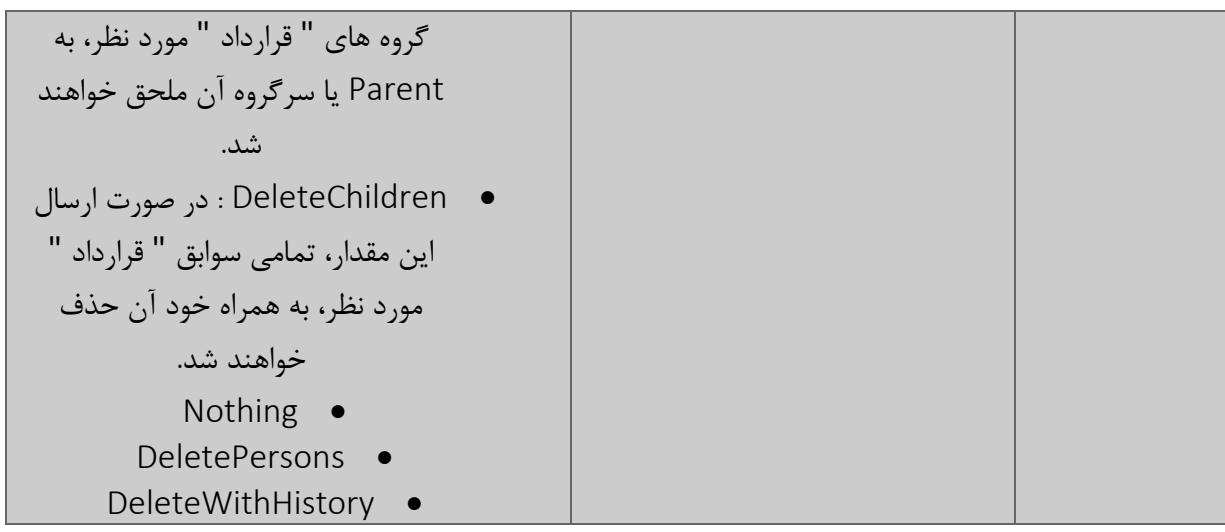

<span id="page-18-0"></span>جدول ذیل مقدار بازگشتی متد DeleteContractById که حاوی نتیجه حذف می باشد را شرح می دهد.

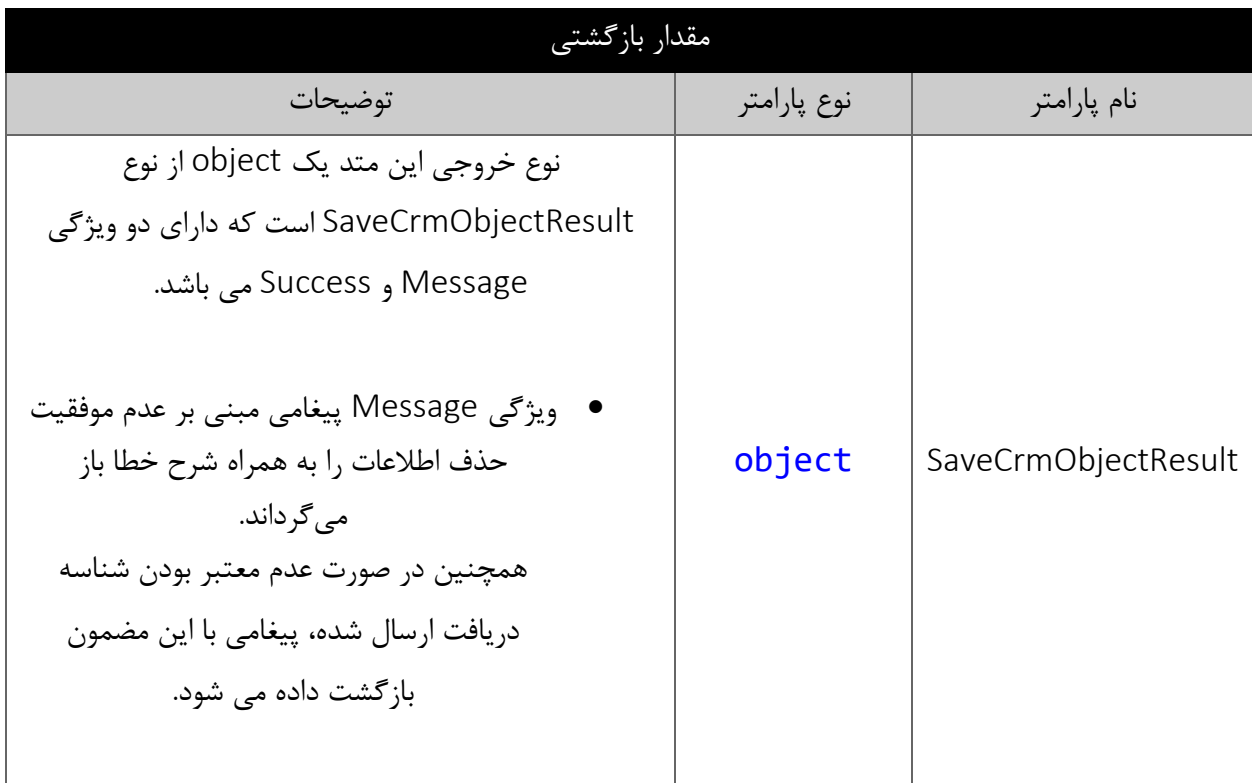

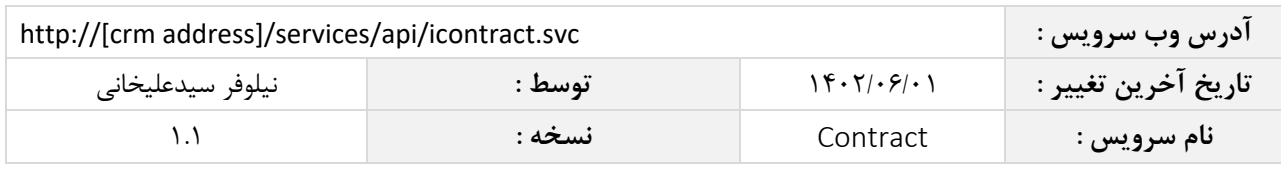

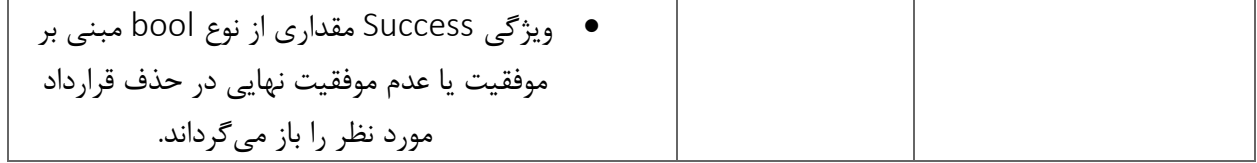

#### <span id="page-19-0"></span>**متد** ApprovedContract

این متد وظیفه تایید قرارداد مورد نظر را بر اساس شناسه یکتای آن بر عهده دارد.

# <span id="page-19-1"></span>**پارامترهای ورودی**

جدول ذیل پارامترهای ورودی متد ApprovedContract را به ترتیب شرح می دهد.

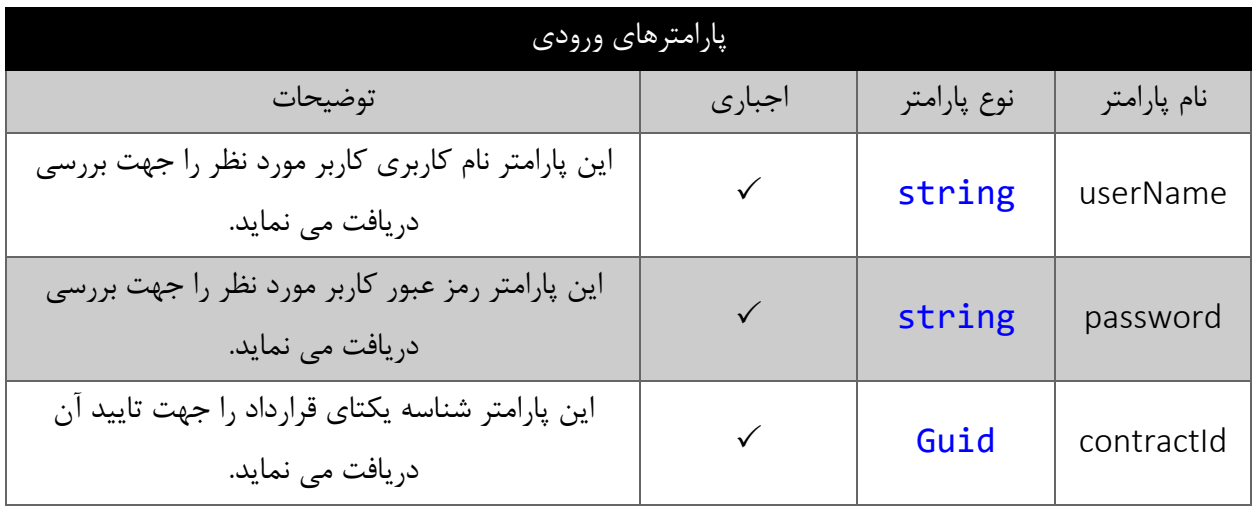

#### <span id="page-19-2"></span>**مقدار بازگشتی**

جدول ذیل مقدار بازگشتی متد ApprovedContractکه حاوی نتیجه تایید می باشد را شرح می دهد.

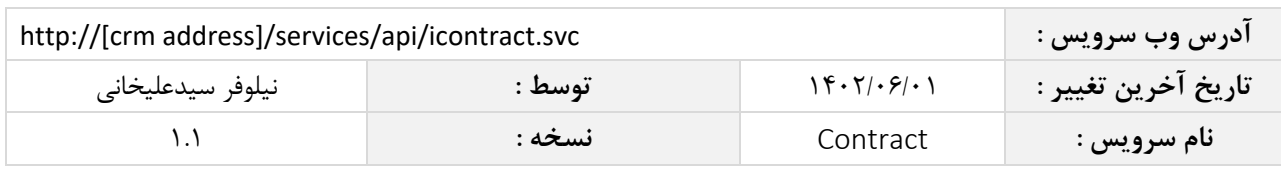

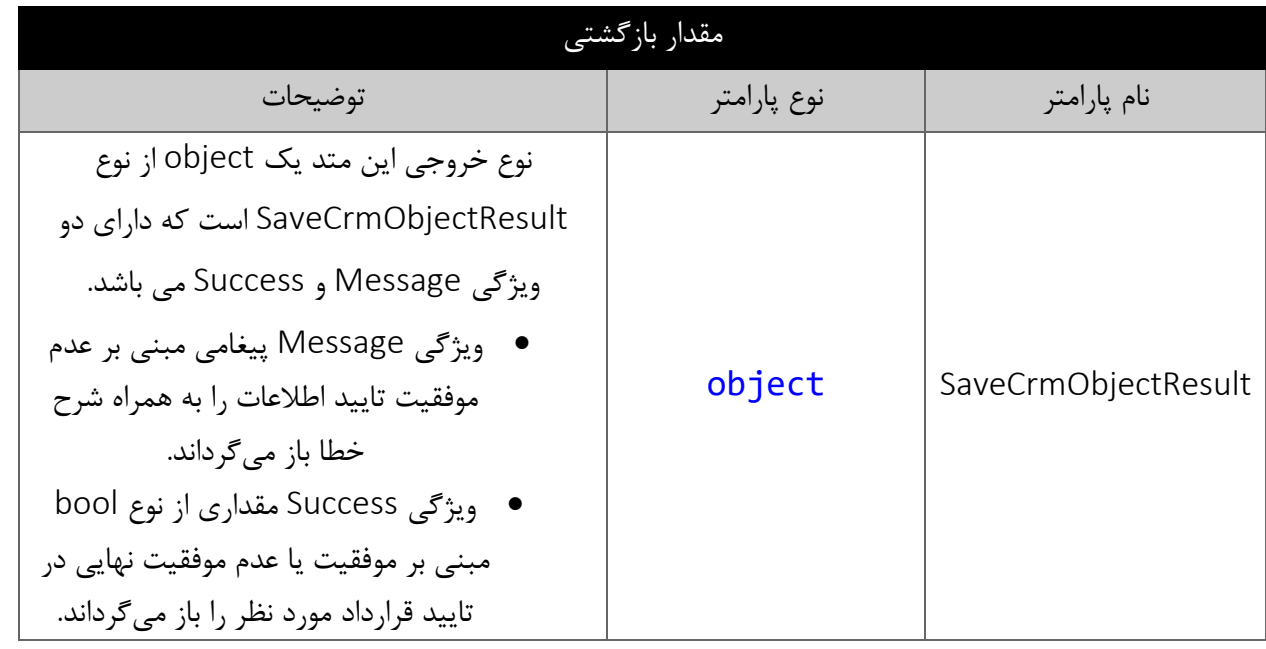

# <span id="page-20-0"></span>**متد** RejectedContract

این متد وظیفه رد قرارداد مورد نظر را بر اساس شناسه یکتای آن بر عهده دارد.

# <span id="page-20-1"></span>**پارامترهای ورودی**

جدول ذیل پارامترهای ورودی متد RejectedContract را به ترتیب شرح می دهد.

![](_page_20_Picture_155.jpeg)

![](_page_21_Picture_161.jpeg)

جدول ذیل مقدار بازگشتی متد RejectedContract که حاوی نتیجه رد می باشد را شرح می دهد.

![](_page_21_Picture_162.jpeg)

# <span id="page-21-1"></span><span id="page-21-0"></span>**متد** PendingContract

این متد وظیفه انتظار دادن قرارداد مورد نظر را بر اساس شناسه یکتای آن بر عهده دارد.

# <span id="page-21-2"></span>**پارامترهای ورودی**

جدول ذیل پارامترهای ورودی متد PendingContract را به ترتیب شرح می دهد.

![](_page_21_Picture_163.jpeg)

![](_page_22_Picture_149.jpeg)

جدول ذیل مقدار بازگشتی متد PendingContract که حاوی نتیجه در انتظار می باشد را شرح می دهد.

![](_page_22_Picture_150.jpeg)

### <span id="page-22-1"></span><span id="page-22-0"></span>**متد** NumberedContract

این متد وظیفه شماره گذاری قرارداد مورد نظر را بر اساس شناسه یکتای آن بر عهده دارد.

# <span id="page-22-2"></span>**پارامترهای ورودی**

جدول ذیل پارامترهای ورودی متد NumberedContract را به ترتیب شرح می دهد.

![](_page_22_Picture_151.jpeg)

![](_page_23_Picture_112.jpeg)

![](_page_23_Picture_113.jpeg)

<span id="page-23-0"></span>جدول ذیل مقدار بازگشتی متد NumberedContract که حاوی نتیجه شماره گذاری می باشد را شرح می دهد.

![](_page_23_Picture_114.jpeg)